### МИНИСТЕРСТВО ТРАНСПОРТА РОССИЙСКОЙ ФЕДЕРАЦИИ

### ФЕДЕРАЛЬНОЕ ГОСУДАРСТВЕННОЕ АВТОНОМНОЕ ОБРАЗОВАТЕЛЬНОЕ УЧРЕЖДЕНИЕ ВЫСШЕГО ОБРАЗОВАНИЯ

«РОССИЙСКИЙ УНИВЕРСИТЕТ ТРАНСПОРТА»

## ИНСТИТУТ ЭКОНОМИКИ И ФИНАНСОВ

Кафедра «Экономика и управление на транспорте»

**В.В. ЖАКОВ**

# **Планирование внешнеторговых операций и международное транспортное сообщение**

### **УЧЕБНО-МЕТОДИЧЕСКОЕ ПОСОБИЕ ПО ВЫПОЛНЕНИЮ КУРСОВОЙ РАБОТЫ по дисциплине: «Экономика, организация и техника внешнеторговых операций»**

для студентов направления «Экономика»

### УДК 656.02 : 656.2 : 658

Ж23

Жаков В.В. Учебно-методическое пособие по выполнению курсовой работы по дисциплине: «Экономика, организация и техника внешнеторговых операций» для студентов направления «Экономика» / В.В. Жаков // М.: РУТ, 2023. – 21 с.

Учебно-методическое пособие по выполнению курсовой работы по дисциплине: «Экономика, организация и техника внешнеторговых операций» содержит условие задачи с многовариантными исходными данными, правила оформления курсовой работы, рекомендации к созданию презентации, основные формулы, примерные вспомогательные и итоговые формы таблиц для выполнения курсовой работы.

Целью издания является описание приемов и методов оценки эффективности маршрута поставки грузов в международном сообщении. Учебно-методическое пособие предназначено для студентов направления «Экономика». Также материалы, изложенные в данном пособии, могут быть интересны всем работникам транспорта, деятельность которых связана с организацией международных логистических цепей поставок.

© РУТ (МИИТ), 2023

# **СОДЕРЖАНИЕ**

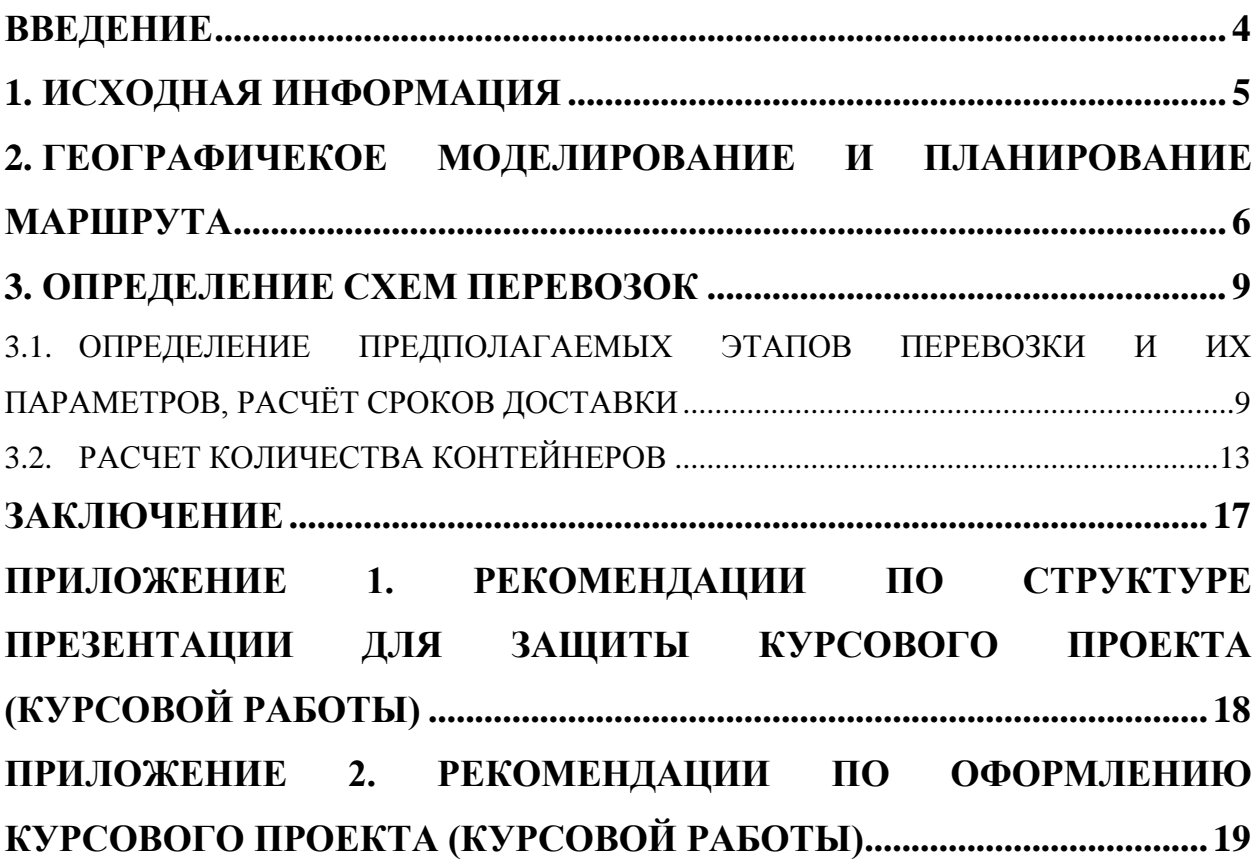

#### **ВВЕДЕН ИЕ**

<span id="page-3-0"></span>Учебно-методическое пособие по выполнению курсовой работы по дисциплине: «Экономика, организация и техника внешнеторговых операций» содержит условие задачи с многовариантными исходными данными, правила оформления курсового проекта (курсовой работы), рекомендации к созданию презентации, основные формулы, примерные вспомогательные и итоговые формы таблиц для выполнения курсового проекта (курсовой работы), а также вопросы для теоретической части выполняемой работы.

Студент выполняет курсовую работу в соответствии со своим вариантом. Вариант состоит из выбора груза и определения страны, куда будет поставляться из Российской Федерации (или откуда в Российскую Федерацию).

Курсовая работа состоит из теоретического раздела, разделов с географическим моделированием, расчетами экономических показателей и приложения. В приложение включается презентация по курсовой работе.

При выполнении курсовой работы выбранный в разделе 3.2 тип тары и характеризирующая его информация излагается в устной форме на итоговой защите выполненного задания.

### 1. ИСХОДНАЯ ИНФОРМАЦИЯ

<span id="page-4-0"></span>При планировании международного логистического маршрута и его дальнейшем анализе приоритетное внимание необходимо уделять минимизации затрат на доставку и их сочетании со скоростью организации транспортировки груза. Для этого необходимо рассчитать ряд показателей, чтобы выявить, каковы транспортно-подготовительные работы. При оценке необходимо полностью и многогранно изучить предоставляемые услуги и дополнительные виды сервиса транспортных компаний.

На транспортном рынке достаточно широко представлены различные сервисы в области перевозки, логистики, сопровождения. Некоторые компании оказывают абсолютно все транспортные услуги. Некоторые же оказывают только определённую услугу и развивают только ее. Таким образом, компания-перевозчик выбирается, исходя из многих показателей.

Учитывая сложную и, временами, непредсказуемую ситуацию на международном рынке транспортных услуг, сложно спрогнозировать, как повернутся дела во время транспортировки товаров. Могут возникнуть непредвиденные события, которые вынудят перевозчика полностью пересмотреть концепцию организации транспортно-логистической цепочки.

Несмотря на это, студенту важно и нужно проанализировать рынок, чтобы избежать возможных рисков (или их минимизировать). Это позволит выбрать наиболее эффективную стратегию перевозки, найти самый лучший маршрут с минимальными издержками, наивысшим качеством, подходящей скоростью и уровнем сохранности груза при транспортировке.

Каждый студент выбирает груз и 2 маршрута следования. Например, первый маршрут может содержать ж/д и автомобильные перевозки, а во втором маршруте задействованы 3 вида транспорта – морской, ж/д и автомобильный.

5

## **2 . ГЕ ОГ РАФ И ЧЕКОЕ МОДЕЛ ИРОВ АН ИЕ И ПЛ АНИ РОВ А НИЕ М А РШ РУТ А**

<span id="page-5-0"></span>Перемещение груза может осуществляться по различным схемам. Существует несколько этапов доставки, которые самостоятельно или в сочетании с другими этапами представляют собой транспортнологистическую цепь. Имеется следующая систематизация возможных схем транспортировки.

Основными этапами являются:

1. Прямые перевозки:

- железная дорога;

- морской транспорт;

- автотранспорт;

2. Смешанные перевозки:

- автотранспорт-железная дорога;

- автотранспорт-морской (речной) транспорт;

- автотранспорт-воздушный транспорт;

- железная дорога-морской (речной) транспорт.

Наиболее возможные комбинации модулей, обеспечивающие транспортировку груза от продавца до потребителя:

1-й уровень:

- автотранспорт-железная дорога-автотранспорт;

- автотранспорт-воздушный транспорт-автотранспорт;

- автотранспорт-морской (речной) транспорт-автотранспорт;

- автотранспорт-морской (речной) транспорт-железная дорога;

- железная дорога-морской (речной) транспорт-автотранспорт;

- железная дорога-морской (речной) транспорт-железная дорога;

2-й уровень:

- автотранспорт-железная дорога-морской (речной) транспорт автотранспорт;

- железная дорога-автотранспорт-воздушный транспорт-автотранспорт.

Основные варианты транспортировки продукции приведены на рисунке 1.1.

Теоретически сложность вариантов транспортировки продукции может быть продолжена, однако они благодаря глобализации логистики практически отсутствуют.

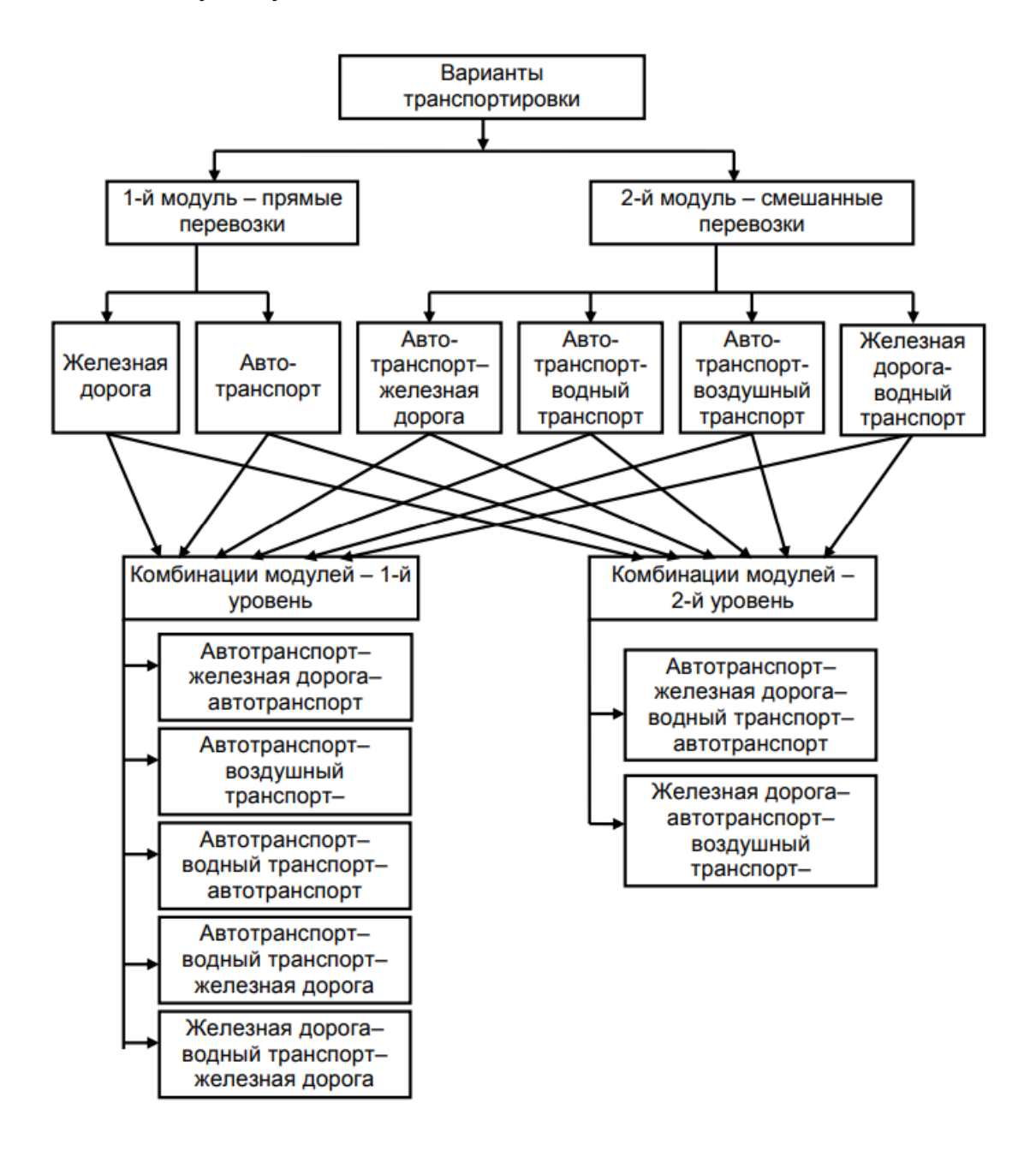

Рис. 1.1. Основные варианты транспортировки продукции

Исходя из выбранных начального и конечного пунктов доставки контейнеров, студент должен составить несколько вариантов транспортных схем доставки грузов (не менее трех). Они должны включать перевозки с использованием нескольких видов транспорта. Этапы построения маршрута представлены в таблице 2.1, для каждого этапа необходим скриншот части маршрута. По окончанию описания модели маршрута в целом, необходимо провести сравнение с маршрутом «напрямую» и ответить на вопрос «На сколько дольше будет идти груз?»

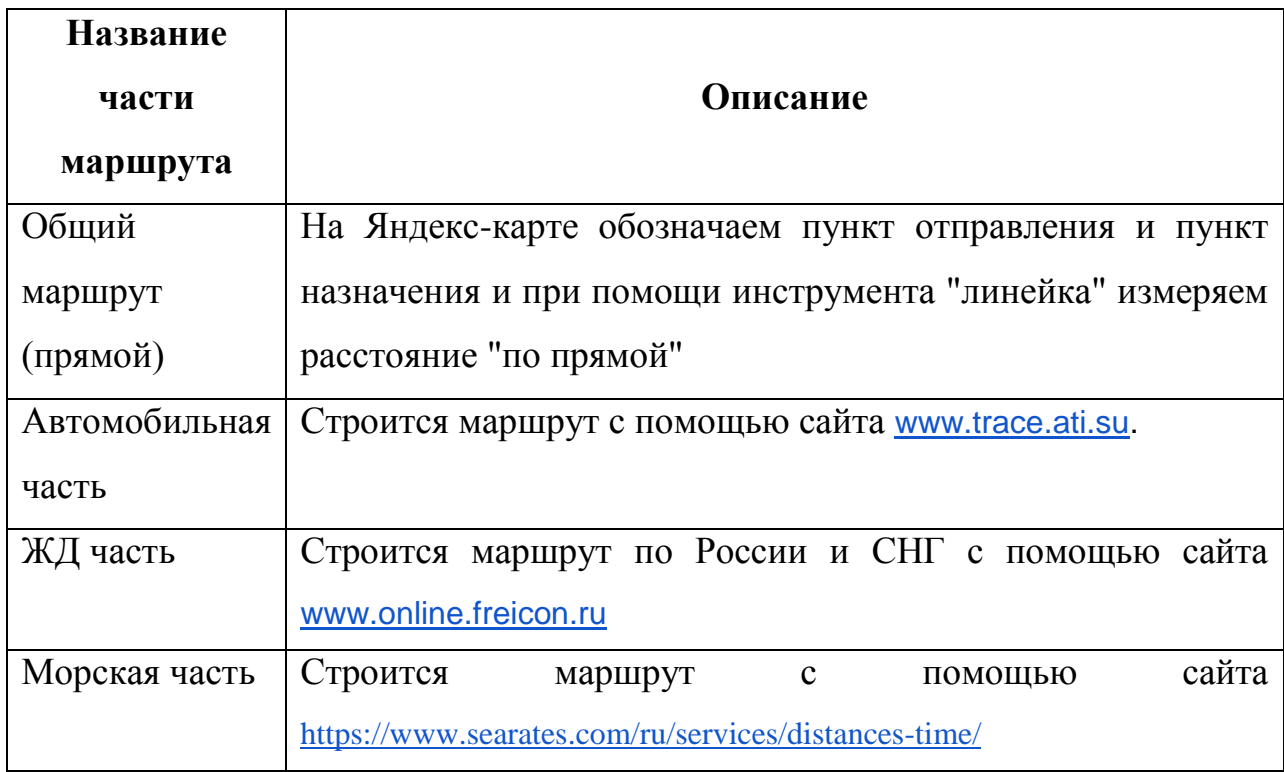

Таблица 2.1 – Этапы построения маршрута

#### 3. ОПРЕДЕЛЕНИЕ СХЕМ ПЕРЕВОЗОК

## <span id="page-8-1"></span><span id="page-8-0"></span>**3.1. ОПРЕДЕЛЕНИЕ ПРЕДПОЛАГАЕМЫХ ЭТАПОВ ПЕРЕВОЗКИ И ИХ ПАРАМЕТРОВ, РАСЧЁТ СРОКОВ ДОСТАВКИ**

Чтобы продолжить анализировать и разбирать схемы по кусочкам, нужно охарактеризовать их данные. Вот каким показателям они должны соответствовать:

1) Нужно компетентно распоряжаться способностью различных механизмов поднимать грузы разных тяжестей.

Нужно уделять пристальное внимание транспортно-логистическим операциям. Ведь они отвечают за приемку груза, его транспортировку. А это имеет огромное значение для быстроты поставки товаров, их сохранения и использование средства транспорта.

Необходимо также принимать во внимание изменяемость массы груза. От этого нужно будет отталкиваться в дальнейшем, так как от возможности поднимать как можно больше веса складывается полезность транспортного средства, и в дальнейшем грузооборот. Ниже мы представим схему, имеющую несколько критериев. Каждый пункт будет оцениваться от 1-4. Один негативный момент в перевозке товара – и один показатель моментально оказывается ниже остальных и теряет свои позиции.

2) Своеобразие груза и обеспечение его сохранности.

Тут целесообразно упомянуть свод правил ИНКОТЕРМС-2020. В нем приведены категории схем, названия групп и схемы поставки. Также даны краткие описания каждой схемы поставки. Прописаны разделения обязанностей, кому и когда переходит ответственность (от поставщика к потребителю), ее степень. Если экспедитор осуществляет перевозку, он принимает ответственность с момента принятия груза и отдает ее, когда товар доставлен заказчику на склад. Такое понятие как естественная убыль тоже может существовать. Однако она не попадет под категорию потери

сохранности груза, если не превышает допустимых значений. Так как безопасность перевозки – превыше всего, то и оцениваться этот показатель будет в рамках школьной системы – от 1 до 5. Какие же могут возникнуть проблемы с транспортировкой товаров? Приведем некоторые из возможных эксцессов: поломка автомобильного транспорта, авария на железнодорожном транспорте, изменения климата и погоды, проблемы с грузом (потеря, хищение, повреждение, недостача).

3) Сроки доставки. Они рассчитываются по следующим формулам:

$$
T_{\partial} = T_{\partial \epsilon} + T_{\mu \kappa} + T_{\partial \rho n} \tag{3.1.}
$$

, где*: Тдв* – время в движении,

$$
T_{\partial s} = \frac{L}{V_{id}}\tag{3.2.}
$$

, где: *L* – тарифное расстояние, учитывая выбранные маршруты;

*Viд* – i-ая скорость доставки, учитывая вид транспорта;

*Тнк* – время на начально-конечные операции. Данное время будет равняться двое суток: на проведение операций по отправлению и приходу товаров достаточно по одному полному дню;

*Тдоп* – время на дополнительные операции в пути следования. Существует ряд дополнительных мер по ввозу иностранных товаров на территорию Российской Федерации, такие как: прохождение таможенных процедур, проверка документов, наличие сертификатов; изменение железнодорожной колеи, застои на границе, пробки на дорогах. Также имеет место быть и человеческий фактор.

Также присутствуют и дополнительные операции, проводимые с товаром.

Студенту необходимо изучить соответствующую документацию и описать проводимые дополнительные операции (наименование и время), которые требуются в соответствии с его вариантом. Ниже представлены усредненные данные для лучшего понимания.

Таблица 3.1 – Дополнительные операции при перевозке товаров

![](_page_10_Picture_143.jpeg)

#### международным сообщением

Каждый вид транспорта характеризуется своей суточной нормой пробега. Рассмотрим 3 из них. Студент ориентируется на свои выбранные маршруты и груз.

1. Железнодорожный транспорт. Студенту необходимо описать, от чего зависит скорость доставки груза ж/д транспортом. Для лучшего понимания следует обратиться к годовым отчетам ОАО «РЖД» за последний отчетный период и посмотреть участковую скорость на выбранных участках.

2. Автомобильный транспорт. Перевозка данным видом транспорта зависит от многих факторов. И в первую очередь это состояние дорог как в РФ, так и за рубежом. Время и расстояние про РФ рассчитывается через «Яндекс. Навигатор», а для заграничных перевозок используется «Google Maps».

3. Водный транспорт. Время в пути и выбранное расстояние можно найти на на специализированных сайтах (https://www.searates.com/ru/services/distances-time/).

По окончании определения характеристик маршрута заполняются таблицы по техническим характеристикам двух маршрутов (техническая характеристики схемы №1 и №2).

| Характеристика                  | Значение |
|---------------------------------|----------|
| Расстояние                      |          |
| Количество погранпереходов      |          |
| Маршрут следования (страны)     |          |
| Виды транспорта, участвующих    |          |
| в перевозке                     |          |
| Число перегрузок (перестановок) |          |
|                                 |          |

Таблица 3.2 – Техническая характеристика схемы

Студент подробно описывает каждый этап расчётов, вышеприведённую таблицу. Также специфику груза и сроки доставки.

По окончании определения характеристик маршрутов заполняются таблицы по каждому маршруту (маршрут №1 и №2). Делаются выводы по каждому маршруту. Обязательно итоговый вывод, какой маршрут можно считать оптимальным и почему (описать критерии).

![](_page_11_Picture_182.jpeg)

![](_page_11_Picture_183.jpeg)

Выше была упомянута система, с помощью которой можно будет узнать, какая схема наиболее экономична. Ниже приведен ее итог (табл.3.4).

![](_page_11_Picture_184.jpeg)

![](_page_11_Picture_185.jpeg)

### **3.2. РАСЧЕТ КОЛИЧЕСТВА КОНТЕЙНЕРОВ**

<span id="page-12-0"></span>Под грузовым контейнером понимается единица транспортного оборудования, многократно используемая на одном или нескольких видах транспорта, предназначенная для перевозки и временного хранения грузов, с приспособлениями, обеспечивающими механизированную установку и снятие ее с транспортных средств.

В соответствии со стандартом ИСО 830 под грузовым контейнером понимается предмет транспортного оборудования:

- имеющий постоянный характер и в силу этого достаточно прочный, чтобы быть пригодным для многократного использования;
- специальной конструкции, позволяющей осуществлять перевозку грузов одним или несколькими видами транспорта без промежуточной перегрузки грузов;
- снабженный приспособлениями, позволяющими осуществлять его перегрузку, в частности передачу с одного вида транспорта на другой;
- изготовленный таким образом, чтобы максимально облегчить процессы его загрузки-разгрузки;
- имеющий внутренний объем 1 м3 (35,3 куб, футов) или более;

Контейнеры классифицируются по следующим основным признакам:

- виду транспорта;
- назначению;
- конструкции;
- техническим параметрам.

По виду транспорта контейнеры подразделяются по возможностям их использования:

 на всех основных видах транспорта (автомобильном, железнодорожном, морском и внутреннем водном)

на воздушном транспорте.

По назначению контейнеры подразделяются на универсальные и специализированные.

Универсальные контейнеры - это общее определение, применимое для всех типов контейнеров, предназначенных для перевозки широкой номенклатуры генеральных грузов (сюда не входят авиационные и специализированные контейнеры).

Специализированные контейнеры предназначены для перевозки скоропортящихся, жидких, сыпучих, газообразных и других видов грузов. К таким контейнерам относятся:

- изотермические контейнеры;

- контейнеры-цистерны;

- контейнеры для навалочных грузов;

- контейнеры для других видов грузов;

В свою очередь, изотермические контейнеры подразделяются на:

- термоизолированные контейнеры;

- рефрижераторные контейнеры с расходуемым хладоносителем;

- рефрижераторные контейнеры с машинным охлаждением;

- отапливаемые контейнеры;

- рефрижераторные и отапливаемые контейнеры.

Контейнеры-цистерны предназначены для перевозки различных жидкостей, сжиженных газов и навалочных грузов. Они могут быть односекционные или иметь несколько секций.

К контейнерам для перевозки других видов грузов относятся различные типы контейнеров, предназначенные для перевозки особых грузов, например автомобилей, скота и т. д., и изготовленные в соответствии с общими требованиями ИСО.

По конструкции (общему устройству) контейнеры могут бытъ крытые или открытые, водонепроницаемые и герметизированные, металлические и из полимерных материалов, с деревянными стенками и металлическим

14

каркасом. По техническим параметрам универсальные контейнеры, перевозимые на подвижном составе всех основных видов транспорта, в зависимости от массы брутто, подразделяются на три категории:

- крупнотоннажные массой брутто от 10 т и выше;

- среднетоннажные массой брутто от 3 до 10 т;

- малотоннажные массой брутто менее 3 т.

По сфере обращения контейнеры можно разделить на международные, магистральные, допущенные к перевозке на одном или нескольких видах транспорта внутри государства или внутри предприятия (внутризаводские). Для стандартизации контейнеров Международная организация по стандартизации (ИСО) образовала технический комитет 104 «Грузовые контейнеры», который установил основные параметры и область применения всех контейнеров (см. табл.3.4).

Студенту необходимо:

- 1) Выбрать подходящий вид контейнеров под перевозимый груз, дать детальное описание выбора этого контейнера. (Дать характеристику контейнеру техническую и эксплуатационную)
- 2) рассчитать количество контейнеров, основываясь на качественных и физических параметрах груза

По итогу расчетов в данной главе должно быть описан подход выбора контейнеров для перевозимого груза и количество контейнеров для отправки груза.

| Тип<br>контейнера                | Грузопод-<br>ъемность<br>(тонны) | Внутренние размеры (мм) |            |           | Размер дверей (мм) |             | Стоимость             |
|----------------------------------|----------------------------------|-------------------------|------------|-----------|--------------------|-------------|-----------------------|
|                                  |                                  | Длина                   | Ширин<br>a | Высота    | Ширина             | Высота      | аренды в сутки<br>руб |
| 20' DC (1CC)                     | 28,32                            | 5898                    | 2350       | 2390      | 2336               | 2291        | 112 000,00 ?          |
| 20'HC                            | 28,33                            | 5898                    | 2350       | 2693      | 2340               | 2597        | 124 000,00 2          |
| 20 PW                            | 28,33                            | 5895                    | 2440       | 2393      | 2374               | 2270        | 136 000,00 2          |
| 20'HCPW                          | 28,23                            | 5895                    | 2440       | 2698      | 2374               | 2585        | 148 000,00 ?          |
| 40' DC (1A)                      | 26,00                            | 11988                   | 2330       | 2330      | 2286               | 2261        | 190 000,00 ?          |
| 40' DC (1AA)                     | 26,58                            | 11988                   | 2330       | 2350      | 2286               | 2261        | 208 000,00 2          |
| 40'HC                            | 26,33                            | 11988                   | 2330       | 2654      | 2286               | 2585        | 226 000,00 图          |
| 40'HCPW                          | 29,8                             | 12097                   | 2426       | 2655      | 2374               | 2585        | 244 000,00 2          |
| <b>Bulk Container</b><br>20 ft   | 27,86                            | 5687                    | 2240       | 2350      | 2286               | 2240        | 160 000,00 2          |
| 20, DD                           | 21,6                             | 5898                    | 2340       | 2352      | 2335               | 2240        | 172 000,00 ?          |
| 40'DD                            | 26,8                             | 11988                   | 2330       | 2350      | 2286               | 2261        | 262 000,00 2          |
| 20 FR                            | 27,53                            | 5727                    | 2240       | 2170      | 5727               | 2170        | 184 000,00 ?          |
| 40'FR                            | 39,47                            | 12032                   | 2240       | 2034      | 12032              | 2034        | 280 000,00 2          |
| 20 <sup>'</sup> FR<br>Collapside | 27,53                            | 5727                    | 2240       | 2170      | 5727               | 2170        | 196 000,00 2          |
| 40 <sup>'</sup> FR<br>Collapside | 39,47                            | 12032                   | 2240       | 2034      | 12032              | 2034        | 298 000,00 <b>?</b>   |
| 20' HT (1CC)                     | 21,6                             | 5898                    | 2330       | 2352      | 2286               | 2261        | 208 000,00 2          |
| 40' HT (1AA)                     | 31,57                            | 11988                   | 2438       | 2591      | 2286               | 2261        | 316 000,00 2          |
| 40' HT (1AAA)                    | 25,58                            | 11988                   | 2330       | 2654      | 2286               | 2585        | 334 000,00 2          |
| 20 HI (1C)                       | 15,24                            | 5499                    | 2237       | 2083      | 2230               | 2043        | 220 000,00 图          |
| 20' OS (1CC)                     | 20,82                            | 5898                    | 2340       | 2301      | 2114               | 2187        | 232 000,00 <b>?</b>   |
| 40' OS (1AA)                     | 29,85                            | 11988                   | 2330       | 2350      | 2286               | 2261        | 352 000,00 2          |
| 20' OT (1CC)                     | 21,65                            | 5902                    | 2330       | 2352      | 2286               | 2261        | 244 000,00 2          |
| 40' OT (1AA)                     | 25,58                            | 11988                   | 2330       | 2352      | 2286               | 2261        | 370 000,00 2          |
| 40' OT (1AAA)                    | 27,3                             | 11988                   | 2330       | 2654      | 2286               | 2585        | 388 000,00 2          |
| 20' RE (1CC)                     | 23,95                            | 5513                    | 2284       | 2269      | 2290               | 2167        | 256 000,00 <b>?</b>   |
| 20' HCRE (1CC)                   | 27,79                            | 5513                    | 2264       | 2557      | 2276               | 2471        | 268 000,00 2          |
| 40' RE (1AA)                     | 26,3                             | 11638                   | 2284       | 2252      | 2285               | 2155        | 406 000,00 2          |
| 40' RE (1AAA)                    | 29,2                             | 11638                   | 2284       | 2557      | 2768               | 2471        | 424 000,00 2          |
| 20' TN (1CC)                     | 31,8                             | 0                       | 0          | 0         | 0                  | $\bf{0}$    | 280 000,00 2          |
| 40' TD (1CC)                     | 32,5                             | 0                       | 0          | 0         | 0                  | 0           | 442 000,00 2          |
| 40' TG (1CC)                     | 26,33                            | $\pmb{0}$               | $\pmb{0}$  | $\pmb{0}$ | $\pmb{0}$          | $\mathbf 0$ | 460 000,00 2          |
| 20' VT (1CC)                     | 21,35                            | 5898                    | 2330       | 2352      | 2286               | 2261        | 292 000,00 图          |

Таблица 3.4 – Технические характеристики контейнеров 20 и 40 футов

### **ЗАКЛЮЧЕНИЕ**

<span id="page-16-0"></span>Курсовая работа является видом учебной деятельности, выполняемой студентом самостоятельно. Самостоятельная работа студента является важной составляющей процесса обучения. Задание на выполнение данной курсовой работы по дисциплине «Транспортное обеспечение внешнеэкономической деятельности» представляет собой модульную структуру, состоящую из 5 модулей проектно-ориентированной направленности, выполнение которых предполагает развитие активной учебно-исследовательской и творческой деятельности студента, направленной на достижение конкретного результата – формирование конкурентоспособной структуры транспортно-экспедиторской компании.

Решение данной задачи в курсовой работе способствует развитию умений и приобретению навыков самостоятельного проведения исследований, нахождения необходимой достоверной информации из различных источников, определения вектора и средств информационнокоммуникационных технологий по изучению, осмыслению, усвоению соответствующего материала, планированию процесса самообучения. К числу главных назначений выполняемой курсовой работы относится также закрепление знаний и умений, полученных на лекциях и практических занятиях по дисциплине «Основы ТЭО», овладение навыками решения профессиональных задач в области транспортно-экспедиторской деятельности. С целью успешного выполнения задания курсовой работы и достижения вышеперечисленных результатов в данном учебно-методическом пособии, помимо задания и методических рекомендаций по его выполнению, приведены сопутствующие для изучения материалы, вопросы для самоконтроля и рекомендуемые для самостоятельного ознакомления источники информации.

# <span id="page-17-0"></span>**ПРИЛОЖЕНИЕ 1. РЕКОМЕНДАЦИИ ПО СТРУКТУРЕ ПРЕЗЕНТАЦИИ ДЛЯ ЗАЩИТЫ КУРСОВОГО ПРОЕКТА (КУРСОВОЙ РАБОТЫ)**

Презентация является неотъемлемой частью курсового проекта (курсовой работы). Подготовка презентации осуществляется с использованием средств Microsoft PowerPoint.

Требования к содержанию презентации приведены в табл. П.1.

Таблица П.1.

![](_page_17_Picture_135.jpeg)

#### Требования к содержанию презентации

При необходимости могут быть включены в презентацию дополнительные материалы (схемы, графики, фотографии и т.д.).

## <span id="page-18-0"></span>**ПРИЛОЖЕНИЕ 2. РЕКОМЕНДАЦИИ ПО ОФОРМЛЕНИЮ КУРСОВОГО ПРОЕКТА (КУРСОВОЙ РАБОТЫ)**

Подготовка и защита курсовой работы предназначена для развития навыков творческой, поисковой деятельности, работы с нормативным и научным материалом, для активизации интереса к изучаемой дисциплине.

Курсовая работа должна быть выполнена в установленный преподавателем срок и представлена на скрепленных отдельных листах бумаги формата А4 (текст печатается с одной стороны листа) в печатной форме (например, в MS Word  $95/97/2000/XP/2007/2010$ , шрифт Times New Roman, цвет – черный, кегль 12-14, межстрочный интервал 1,5). Работа выполняется с соблюдением правил оформления, основными из которых являются:

 на титульном листе указывается тема работы, фамилия, имя и отчество автора (полностью), курс, № группы; вариант; фамилия, имя отчество преподавателя.

 рекомендуемые размеры полей: верхнее и нижнее - по 2 см, левое - 3 см, правое - 1 см;

текст работы предварять оглавлением (содержанием);

обязательно наличие введения и заключения;

 во введении излагается актуальность темы работы, ее цель и задачи, в заключении – основные выводы и результаты;

 структурировать текст на разделы в соответствии с планом, облегчая тем самым его изложение и восприятие;

 обязательно приводятся библиографические ссылки на цитируемые и используемые источники (внутри текстовые и подстрочные), строго соблюдая действующие нормы и правила их оформления;

 обязательным элементом является библиографический список (список использованной литературы), помещаемый вслед за заключением и оформленный в соответствии с требованиями ГОСТ 7.1-2003 "Библиографическое описание документа"; а также список источников работы (нормативно-правовых актов), выполненный в соответствии с требованиями оформления.

при нумерации страниц используется сквозная нумерация.

Основные параметры, по которым оформляется текст курсового проекта (курсовой работы), приведены в таблице П.2.

Таблица П.2

![](_page_19_Picture_233.jpeg)

#### Оформление текста

(\*) - Между заголовком раздела, подраздела и основным текстом интервал составляет 12 пт.

(\*\*) - Здесь и далее к заголовкам приложений применяются те же правила, что к заголовкам подразделов

(\*\*\*) - Под рисунком в данном случае понимается любое изображение, выполненное с применением графических средств, в т.ч. схемы, графики, фотографии, карты и т.п.

Заголовки разделов и подразделов в тексте приводятся без красной строки и точки в конце. Если в заголовке более одного предложения, они разделяются точками. Заголовки разделов и подразделов в оглавлении приводятся в том же формате, что и в тексте, с указанием страницы, с которой они начинаются.

Оформление таблиц и иллюстраций

Наименование "таблица" и ее порядковый номер выравниваются по правому краю. Заголовок таблицы приводится над таблицей с выравниванием по центру. От основного текста таблица отделяется дополнительным интервалом в 6 пт. Точка в конце заголовка не ставится.

Заголовки столбцов и строк в таблице начинаются с прописной буквы, подзаголовки - со строчной, если они составляют одно предложение с заголовком. Подзаголовки, имеющие самостоятельное значение, пишутся с прописной буквы. В конце заголовков и подзаголовков таблиц знаки препинания не ставятся.

Единицы измерения в таблицах указываются через запятую после заголовка со строчной буквы: если единицы измерения являются общими для всей таблицы - после заголовка таблицы, в противном случае - после заголовка соответствующей столбца/ строки.

В одной ячейке таблицы помещают не более одного числа. Если нет особой необходимости в большей точности, числа в таблице приводятся с округлением до одного знака после запятой.

Если в ячейке невозможно или не имеет смысла вводить значение ставится знак "Х" или "-", если необходимые данные отсутствуют - пишется "нет данных" или "н.д.".

Заголовки столбцов таблицы выделяются полужирным шрифтом, строка, содержащая их, - цветом (серый 12,5%). В случае если таблица переносится на следующую страницу, эта строка повторяется как заголовок на каждой странице.

Заголовок рисунка приводится под рисунком с выравниванием по центру. От основного текста рисунок или таблица отделяется дополнительным интервалом.

На все таблицы, рисунки и приложения в тексте дается ссылка, с указанием номера. Например, "основной текст ... (см. табл. 1)...основной текст" или "основной текст...наглядно это изображено на рис. 1...основной текст"

На графиках горизонтальная и вертикальная оси строятся сплошной линией, без стрелок на концах.

Масштаб шкал выбирается так, чтобы максимально использовалась площадь графика. Цифры шкал указываются слева от вертикальной и снизу от горизонтальной осей, наименования осей - на концах осей, со строчной буквы.

К графику добавляется легенда: наименования параметров, приводимых на графике, с указанием на то, в каком виде они приведены.

В случае если шкалы обеих осей начинаются с нуля, в точке пересечения ставится ноль один раз, в иных случаях ставятся оба значения.